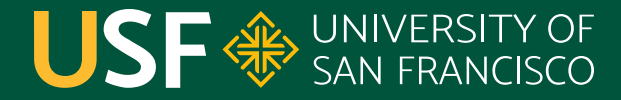

**CHANGE THE WORLD FROM HERE** 

# **Java Database Connectivity (JDBC)** CS 272 Software Development

**Department of Computer Science**

**CS 272 Software Development Professor Sophie Engle** [Department of Computer Science](https://www.cs.usfca.edu/)

### **Java Database Connectivity (JDBC)**

- Java API to access relational databases o See java.sql and javax.sql packages
- Requires a "driver" for specific DBMS ○ MariaDB\*, MySQL, Oracle, Postgres, etc.
- Useful for database-backed web applications

<https://www.cs.usfca.edu/~cs272/javadoc/api/java.sql/module-summary.html>

**CS 272 Software Development** Professor Sophie Engle

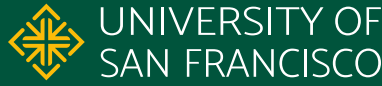

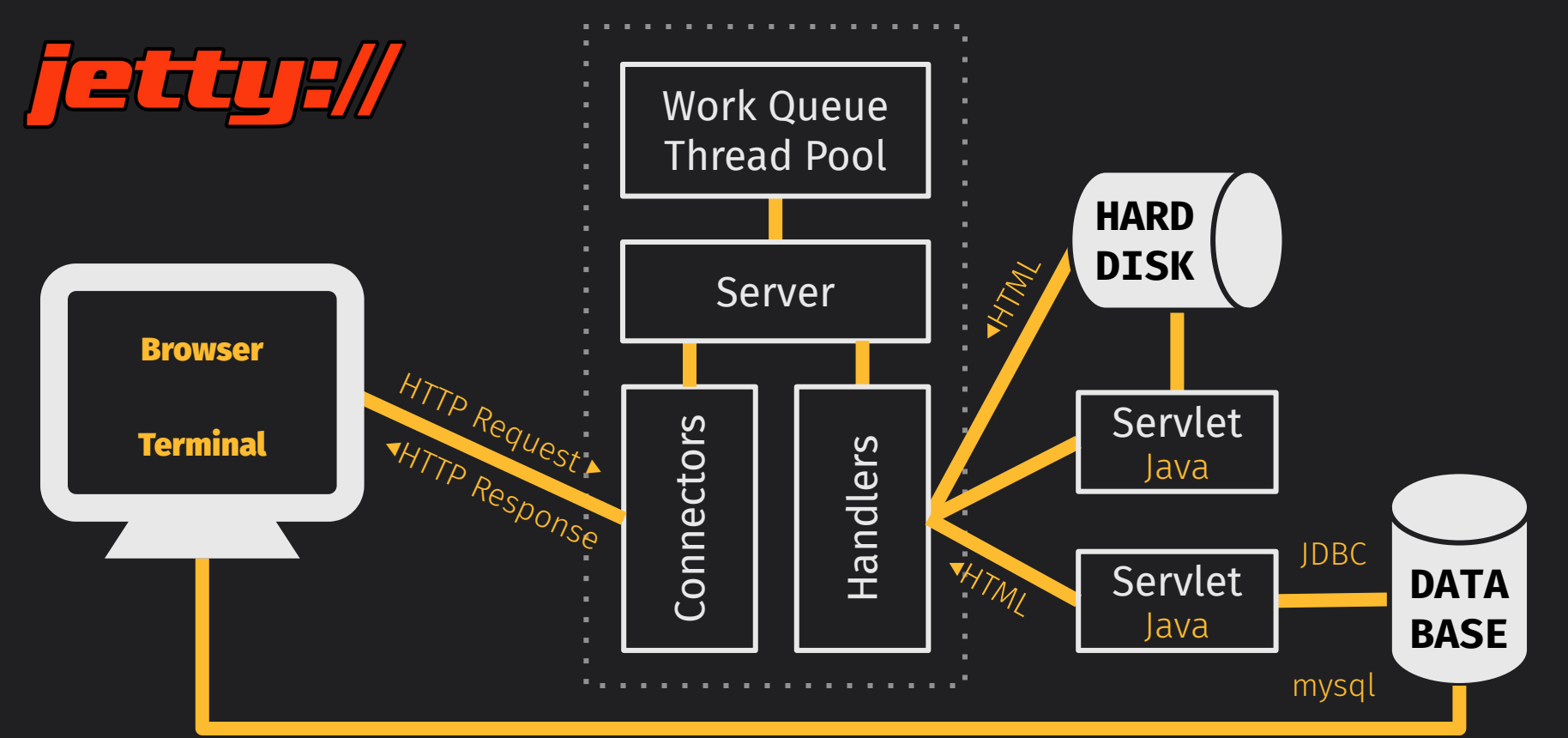

**CS 272 Software Development** Professor Sophie Engle

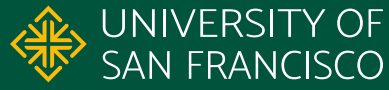

### **On-Campus Database**

- **Connect to sql.cs.usfca.edu via stargate.cs.usfca.edu** o Login via ssh and use mysql in terminal o Login via **database.properties** and use JDBC (requires MariaDB driver, included in pom.xml)
- Never hardcode passwords in code!

<https://www.cs.usfca.edu/~cs272/javadoc/api/java.sql/module-summary.html>

**CS 272 Software Development** Professor Sophie Engle

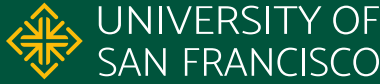

### **Off-Campus Configuration**

#### ssh username@stargate.cs.usfca.edu -L 3307:sql.cs.usfca.edu:3306 -N

**username**=user### **database**=user### **database.properties password**=???? **hostname**=localhost:3307

**CS 272 Software Development** Professor Sophie Engle

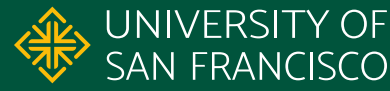

### **SSH Tunnel**

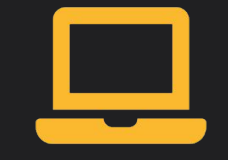

localhost:3307

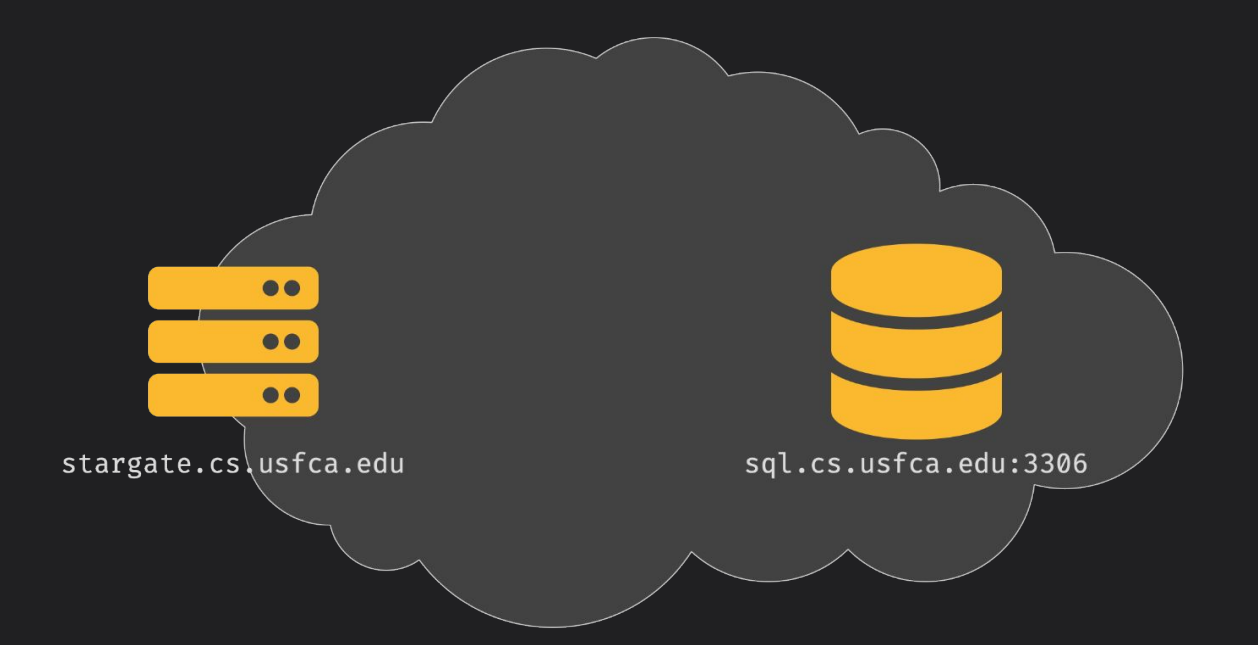

**CS 272 Software Development** Professor Sophie Engle

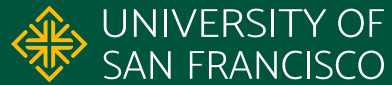

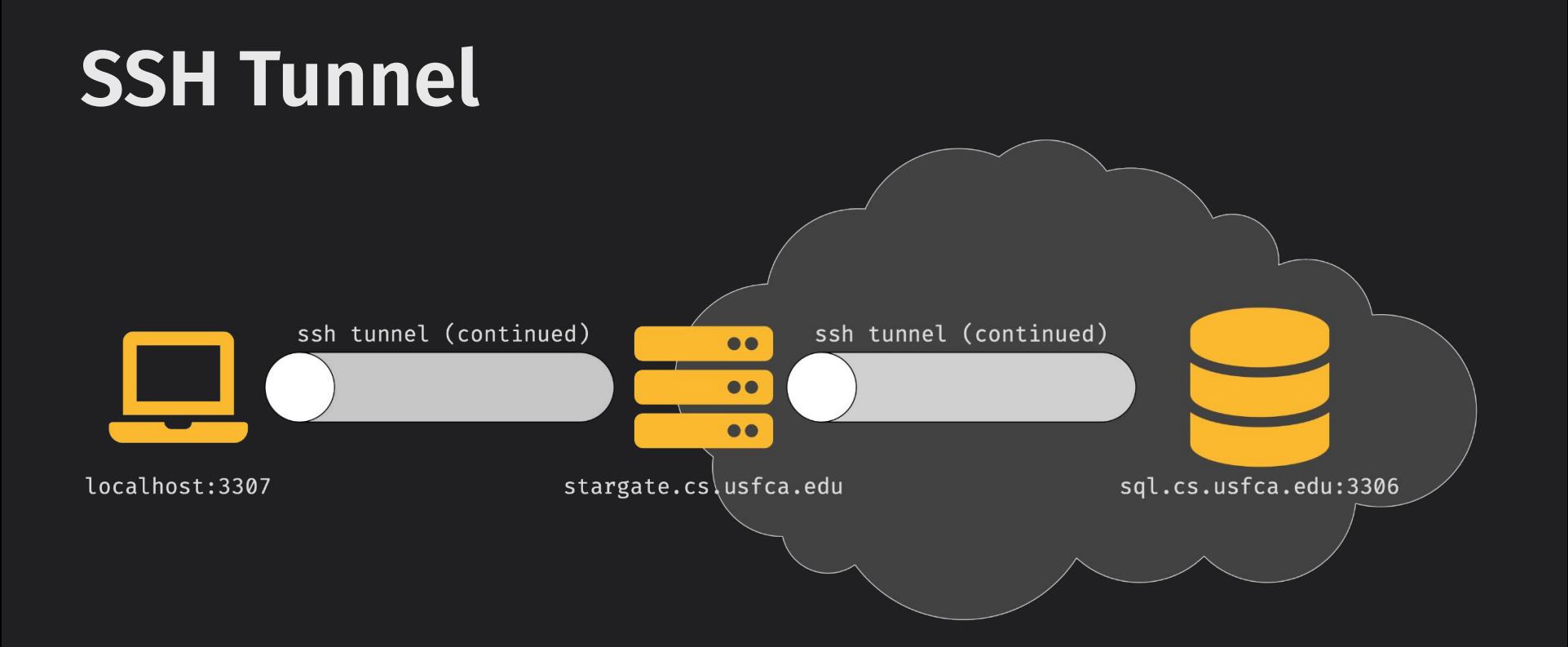

**CS 272 Software Development** Professor Sophie Engle

**Department of Computer Science** <https://www.cs.usfca.edu/>

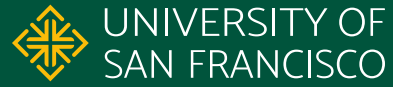

7

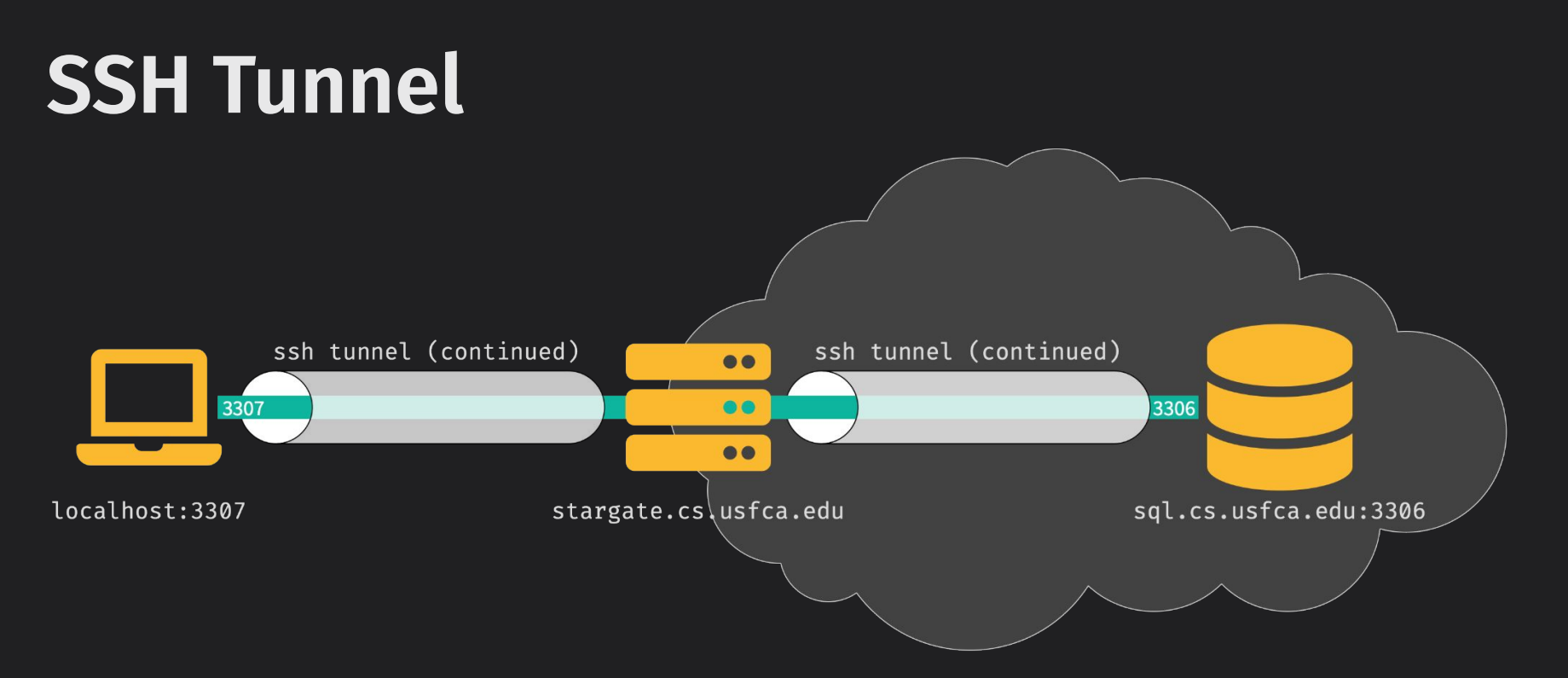

**CS 272 Software Development** Professor Sophie Engle

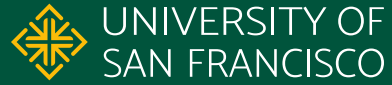

### **Off-Campus Configuration**

ssh username@stargate.cs.usfca.edu -L 3307:sql.cs.usfca.edu:3306 -N

**username**=user### **database**=user### **database.properties password**=???? **hostname**=localhost:3307

**CS 272 Software Development** Professor Sophie Engle

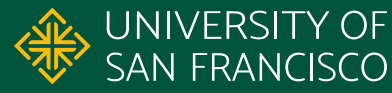

### **Never Forget Bobby Tables!**

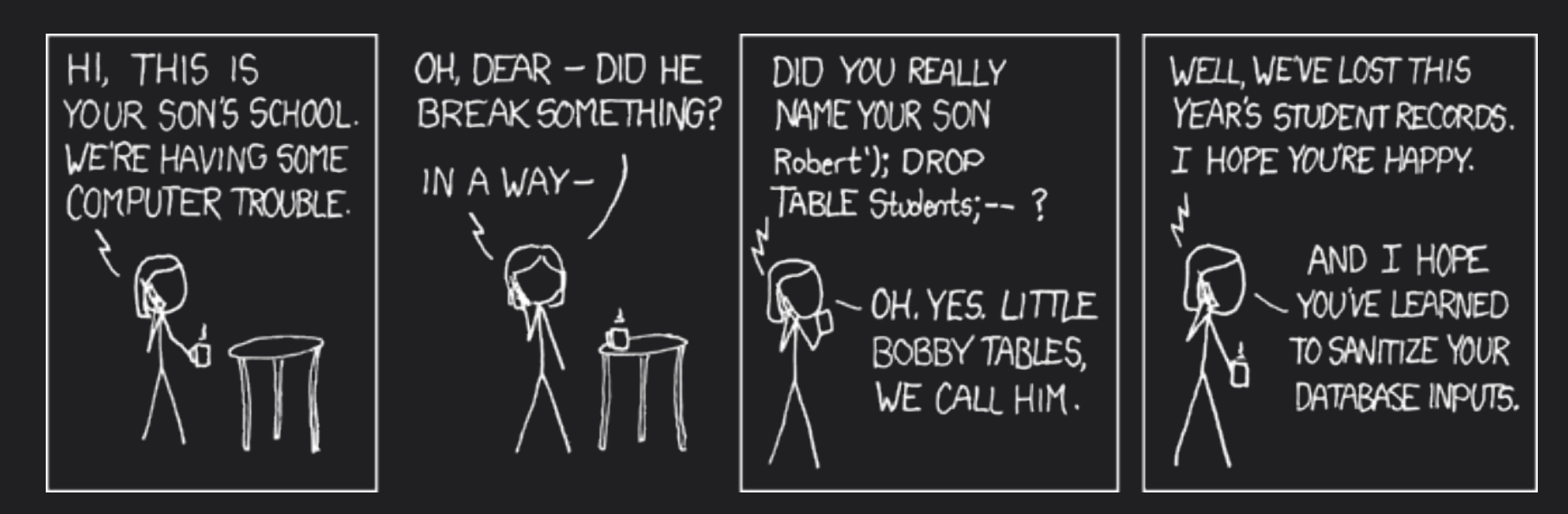

<https://xkcd.com/327/>

**CS 272 Software Development** Professor Sophie Engle

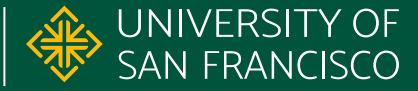

## **Questions?**

**CS 272 Software Development** Professor Sophie Engle

**Department of Computer Science** <https://www.cs.usfca.edu/>

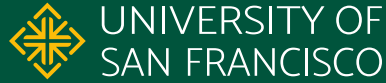

11